# **Natural System Error Messages 4401-4450**

#### **NAT4404: Error in internal subroutine.**

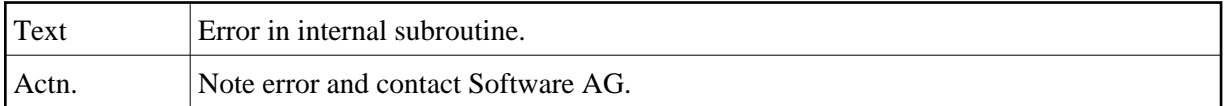

#### **NAT4405: The selected number is out of range.**

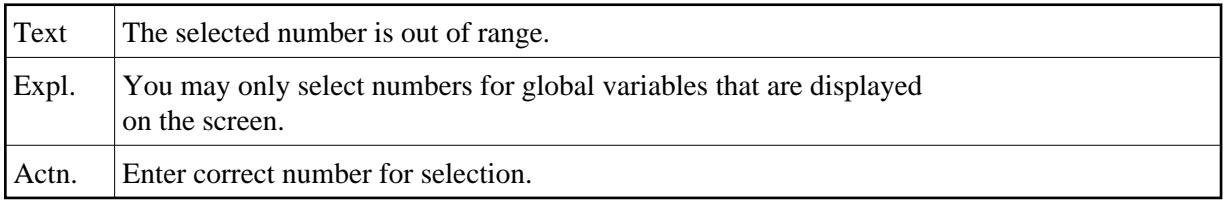

## **NAT4406: Number for selection of global variable is missing.**

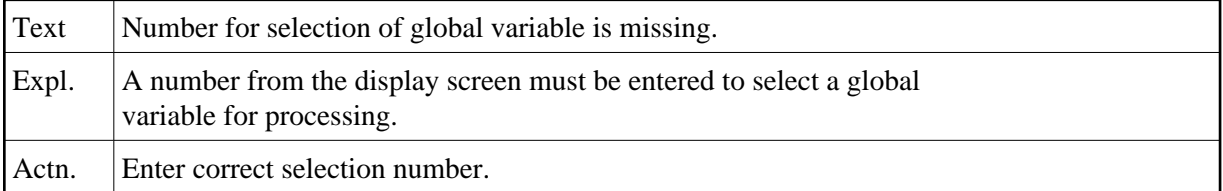

## **NAT4408: Unknown function, enter "?" for help.**

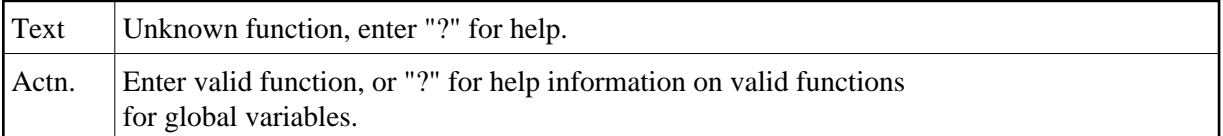

#### **NAT4409: Contents of work area will be deleted.**

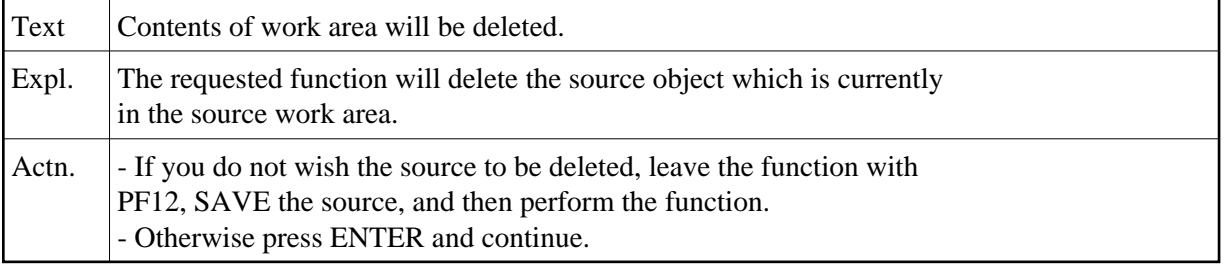

#### **NAT4410: This file number already exists.**

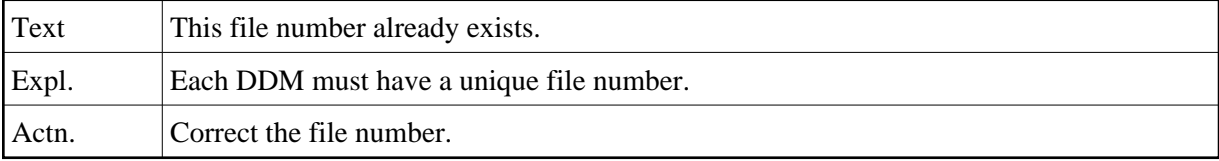

## **NAT4411: File number does not correspond to file name for replace.**

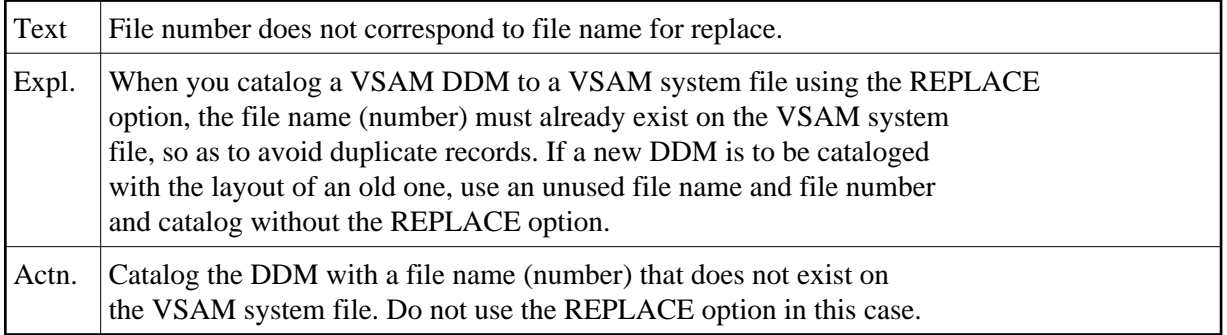

## **NAT4412: Format must be "A", "P", "N", or "B".**

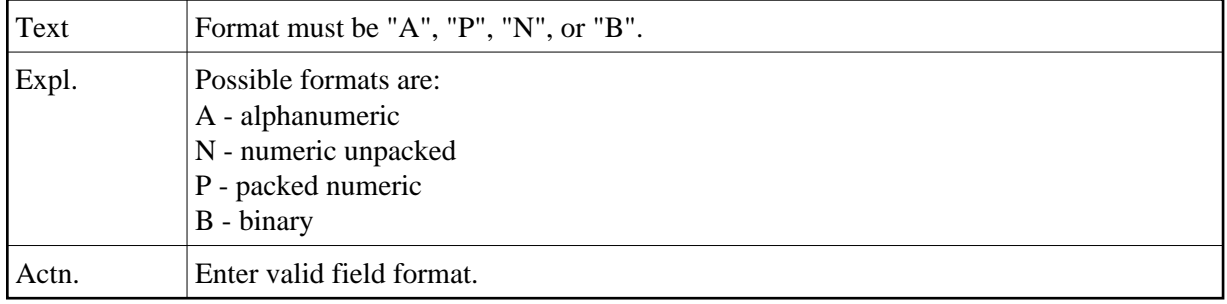

#### **NAT4413: Length of an alphanumeric variable must not exceed 253.**

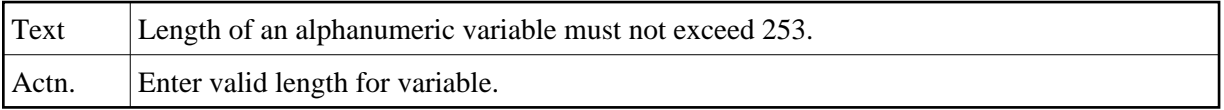

## **NAT4414: The length of a binary variable must not exceed 126.**

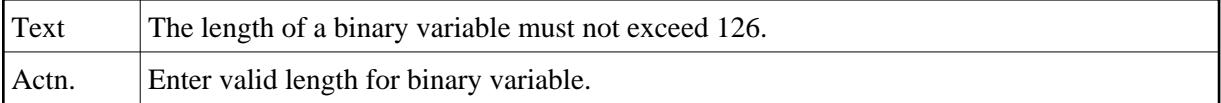

## **NAT4415: Overall length of numeric field (nn.m) must not exceed 29.**

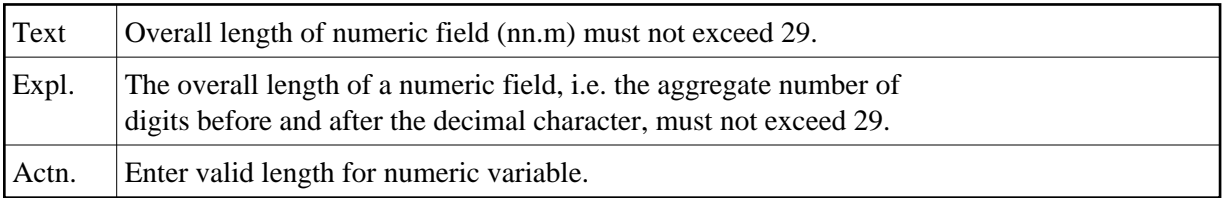

## **NAT4416: No more than 7 positions allowed after decimal character.**

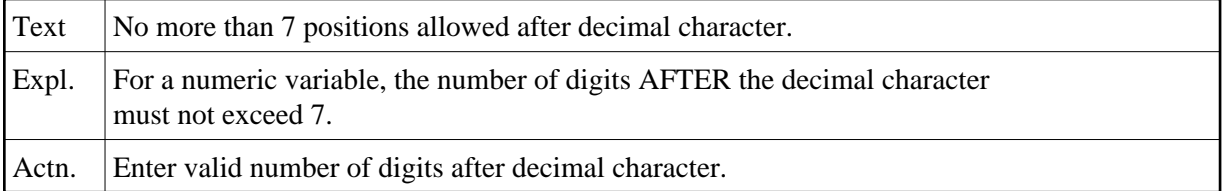

## **NAT4417: REPLACE only valid for DDM contained in VSAM system file.**

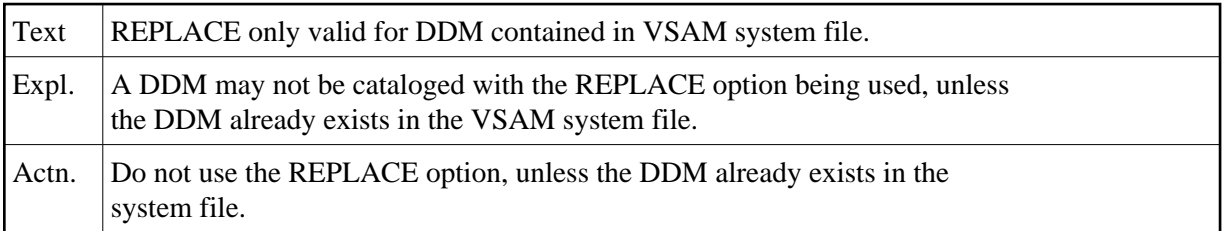

## **NAT4418: Name for global variable must start with a "+".**

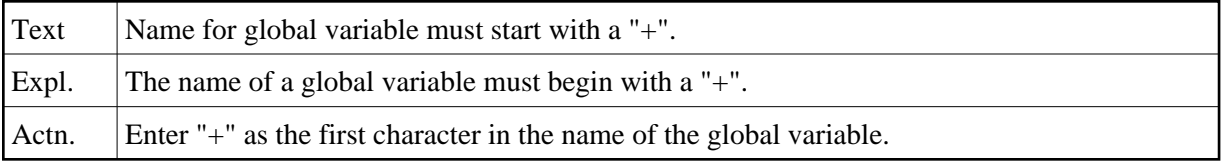

## **NAT4419: Invalid variable name.**

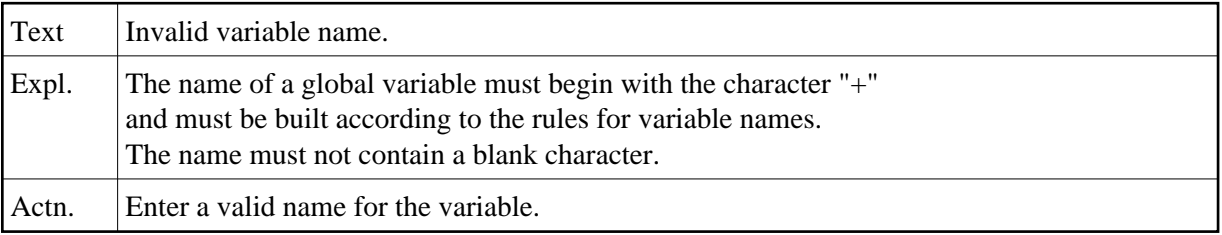

## **NAT4420: Extended field editing not possible on this line.**

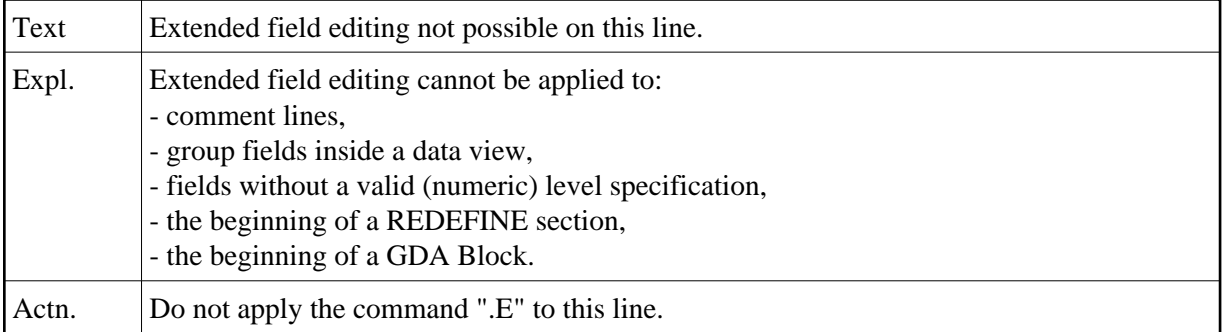

## **NAT4421: Currently there is no DDM in the source area.**

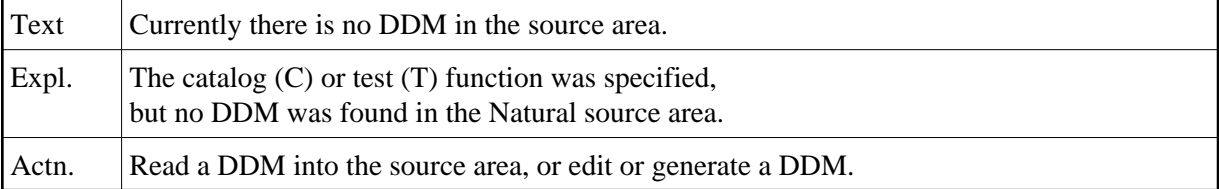

#### **NAT4422: REDEFINE not permitted for this field.**

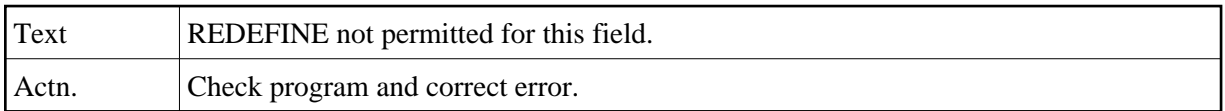

#### **NAT4423: Index permitted only for per.group/multiple-value field.**

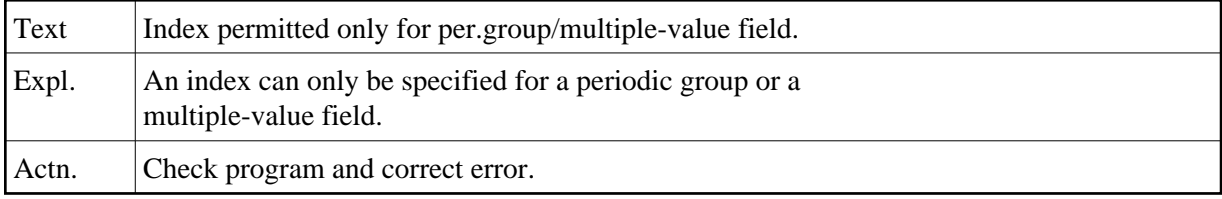

## **NAT4424: Maximum number of dimensions within a structure is 3.**

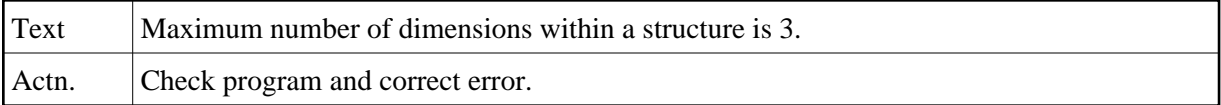

## **NAT4425: Initial value not permitted for view fields.**

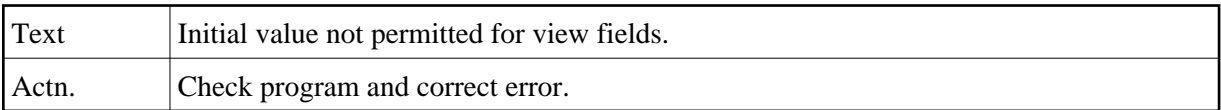

## **NAT4426: Edit mask not allowed for group or periodic-group field.**

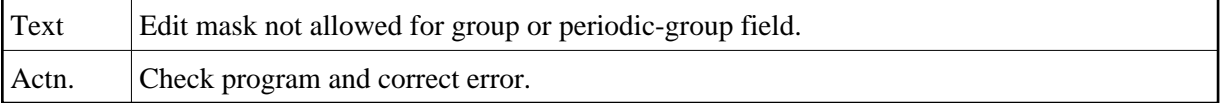

## **NAT4427: Edit mask not permitted for structure.**

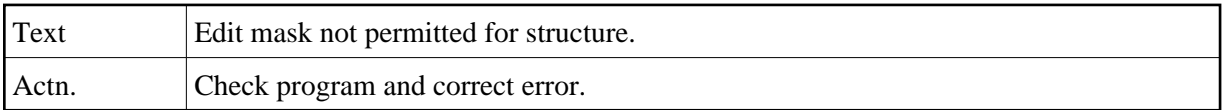

## **NAT4428: Struct./view level must be 1-99; no variable in data area.**

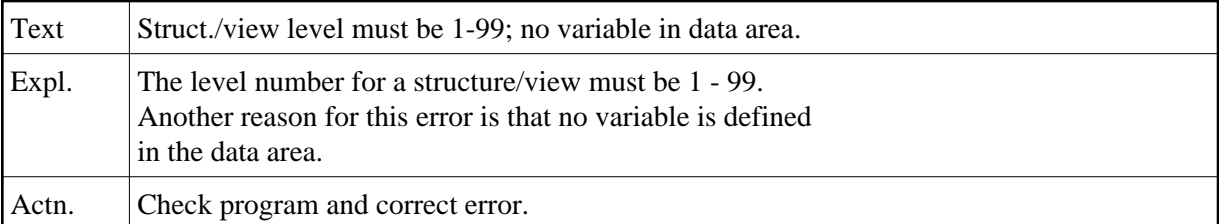

#### **NAT4429: Level numbers must be assigned in increments of 1.**

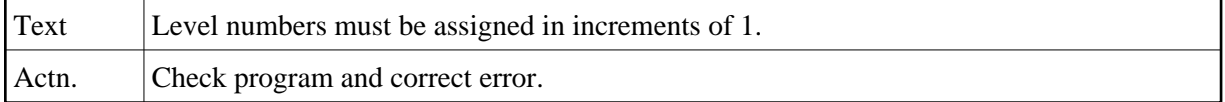

#### **NAT4430: Invalid level specification.**

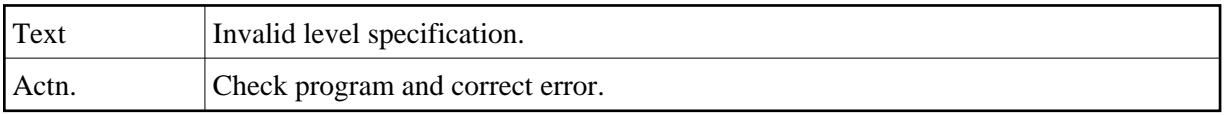

#### **NAT4431: Invalid character in name field.**

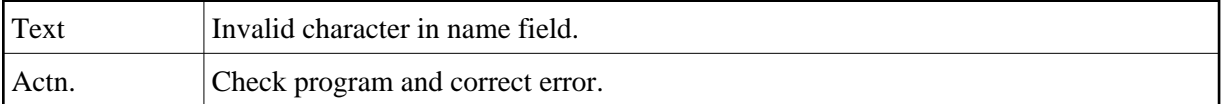

## **NAT4432: Blank not permitted in name.**

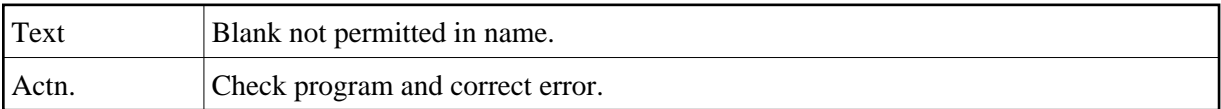

## **NAT4433: Format/length must not be specified for this field type.**

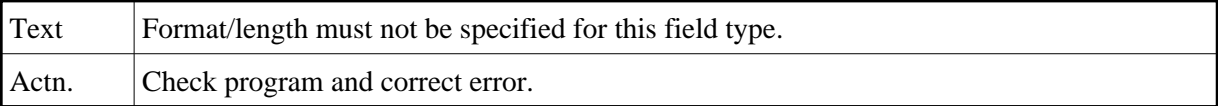

## **NAT4434: Invalid format.**

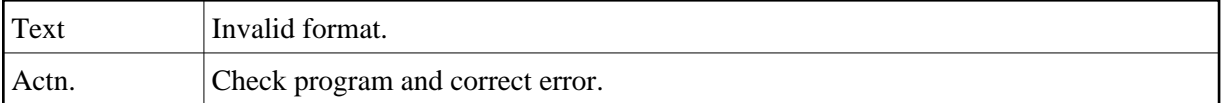

## **NAT4435: Invalid length or format specification.**

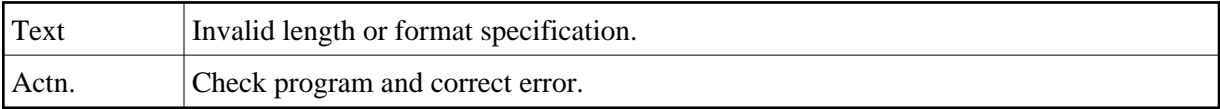

## **NAT4436: Do not specify length with format "C", "D", "L", "T".**

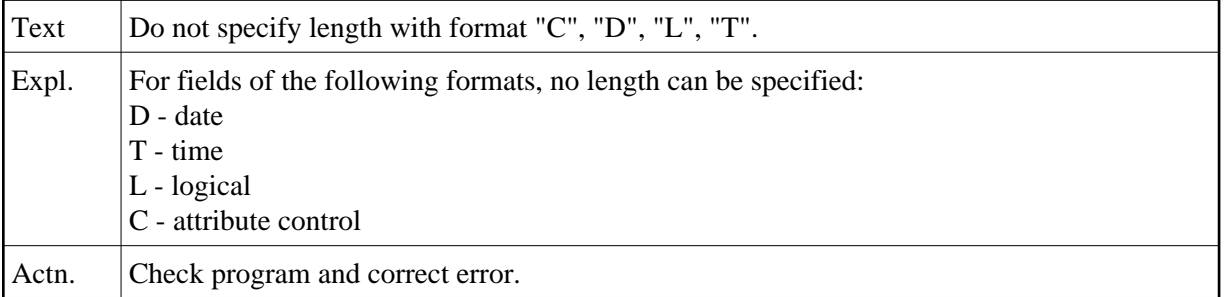

## **NAT4437: Length specification for format "F" must be 4 or 8.**

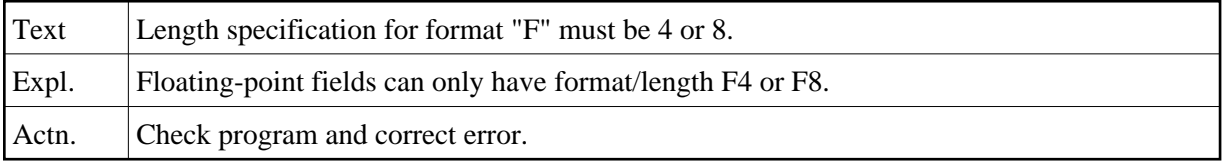

## **NAT4438: Invalid length for format "A" or "B" or "I".**

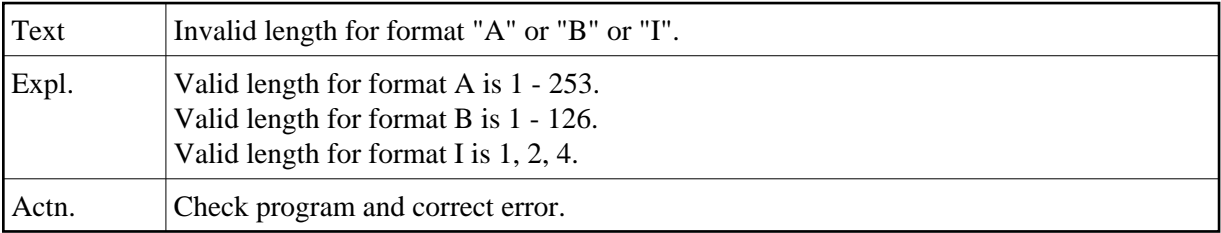

## **NAT4439: Invalid object type specified in command.**

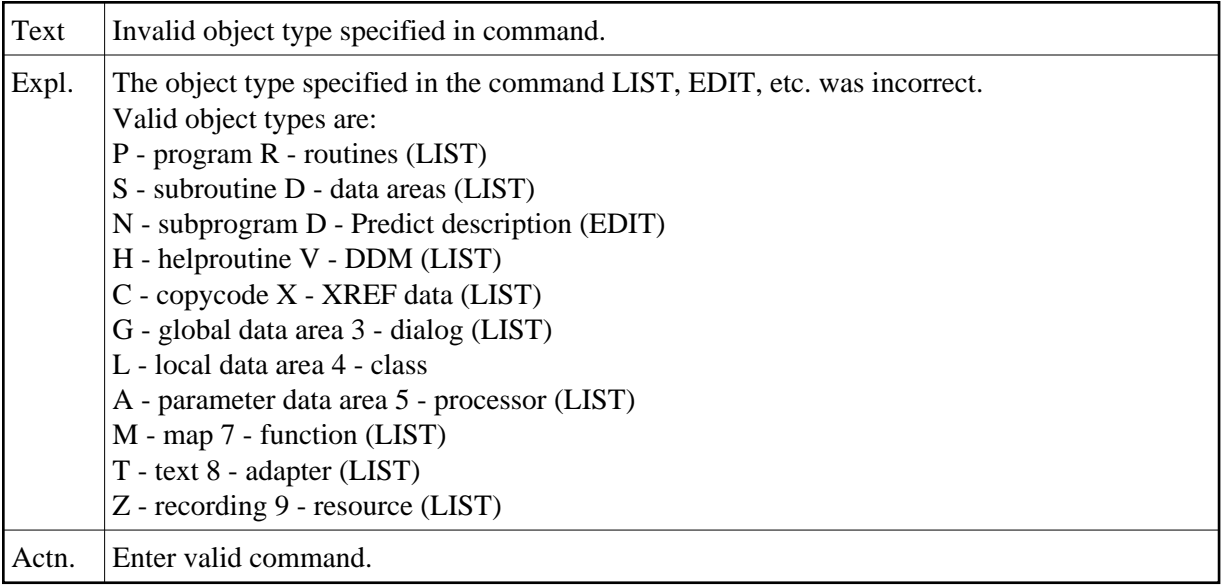

## **NAT4440: Length must be specified in form "nn" or "nn.n".**

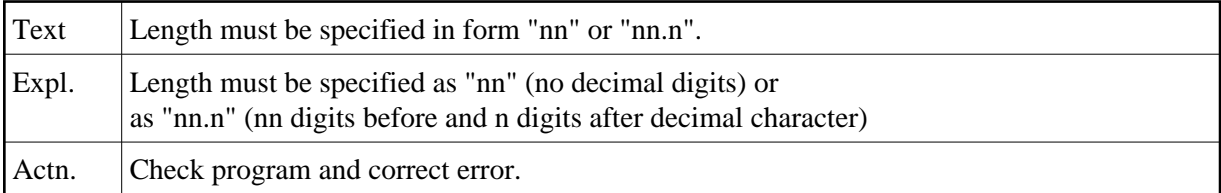

#### **NAT4441: Maximum length for decimal digits is 7.**

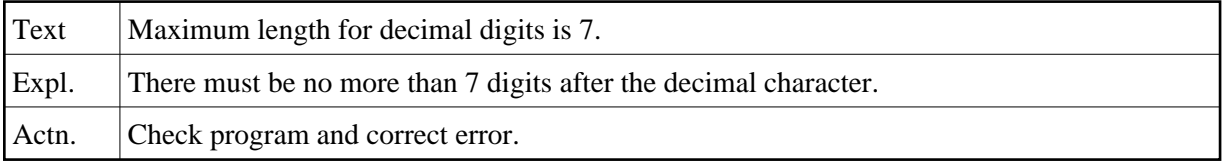

#### **NAT4442: Maximum length for numeric value is 29.**

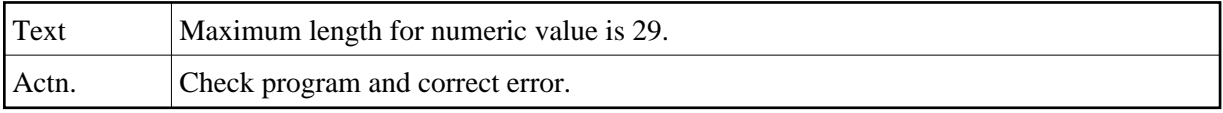

#### **NAT4443: Data area was tested successfully.**

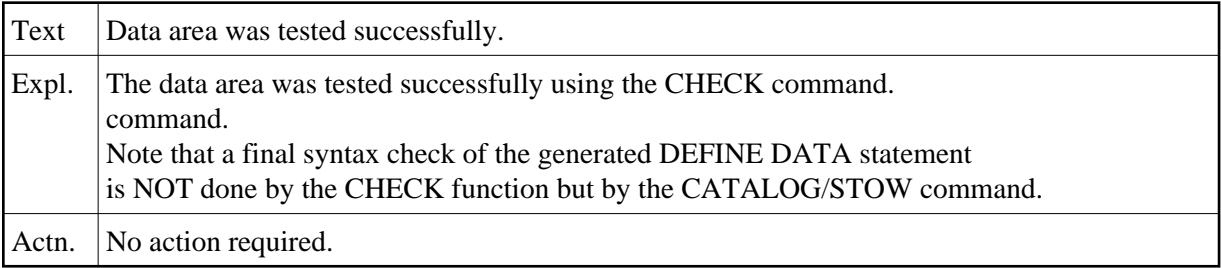

## **NAT4444: Error in Miscellaneous field.**

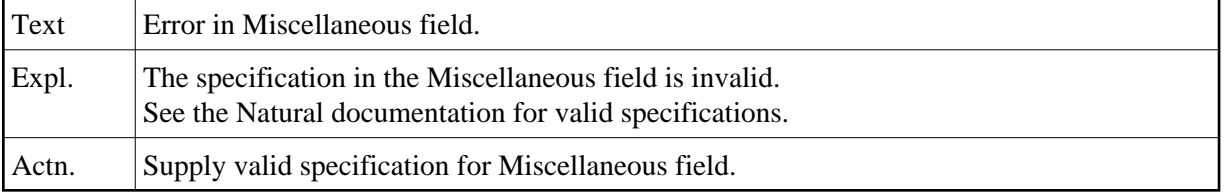

## **NAT4445: Only "B", "V", "R" or blank permitted for type.**

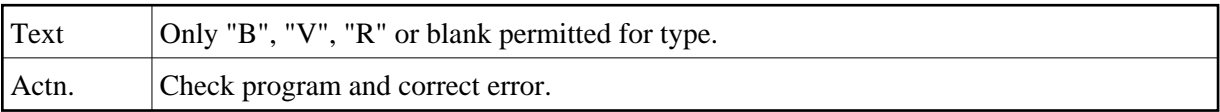

## **NAT4446: Level for substructure must be = or GT previous level.**

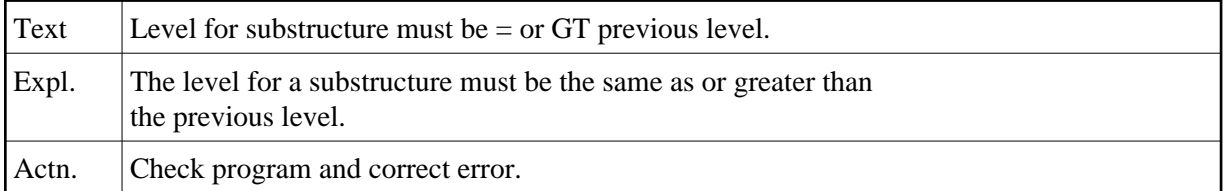

## **NAT4448: Modification of range/format may delete INIT/EM values.**

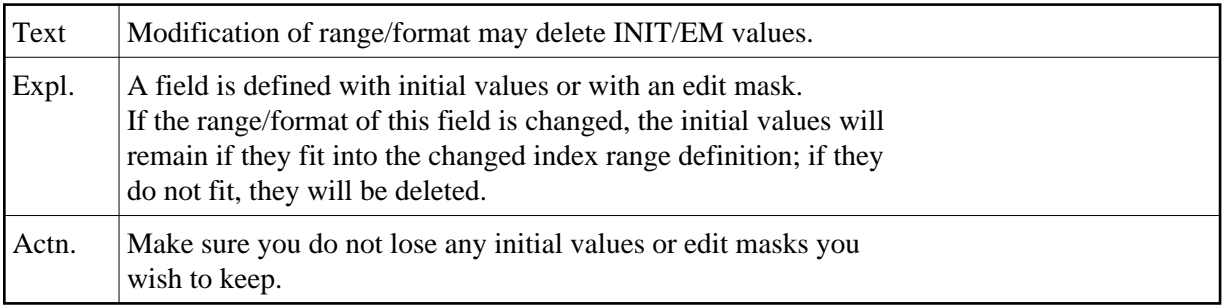

## **NAT4449: Initial values not permitted; F/L missing for user field.**

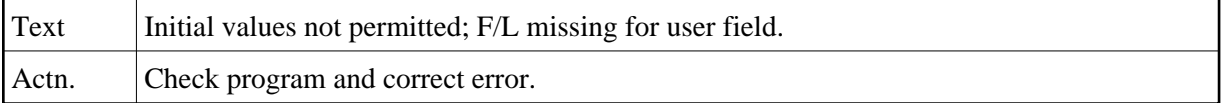

#### **NAT4450: Periodic group within periodic group is not allowed.**

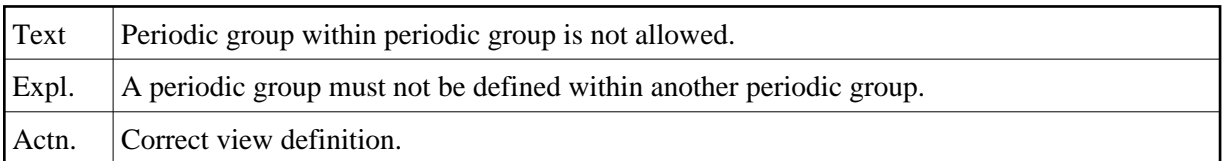